Jerusalem Post, 2004.09.28:

"Jerusalem envelope security fence may be too low

"The defense establishment is considering raising the height of the security fence ... The current height of the fence is 8 meters (26 feet).

"According to a report on Israel Radio on Tuesday, defense officials want to raise the height because Palestinians have been seen climbing the barrier and crossing over into Israeli territory.

"The officials estimate that adding another 3 meters to the height of the fence would make the barrier more effective."

This week's assignment: Start finding security holes!

Announce on class mailing list when you start (or stop) looking at a program.

Can use class FreeBSD computer as standardized environment for breaking into programs; also, to read mailing list.

## A typical payload for FreeBSD

This payload avoids bytes 00, 09, 23. Effect: Removes file named x.

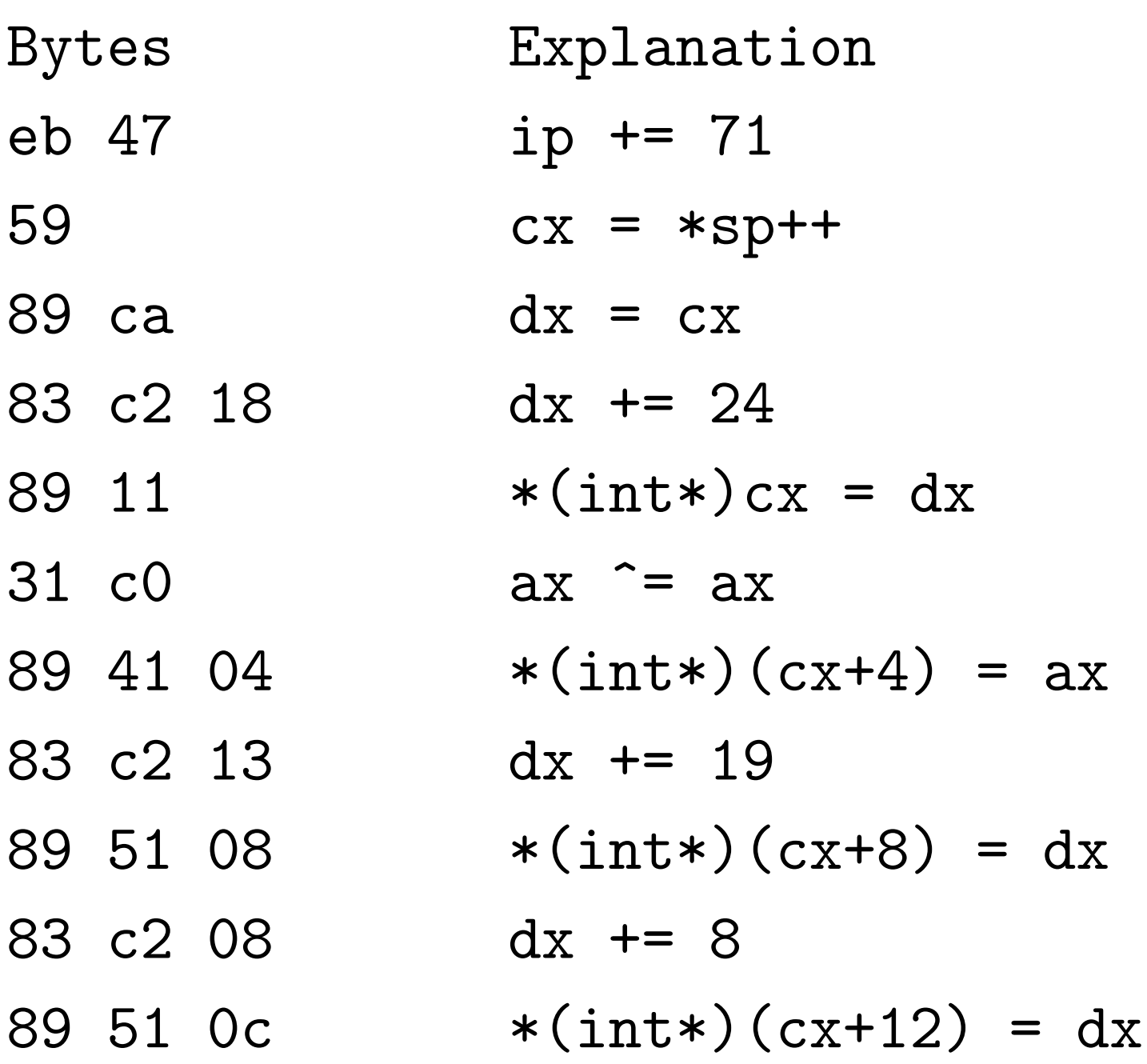

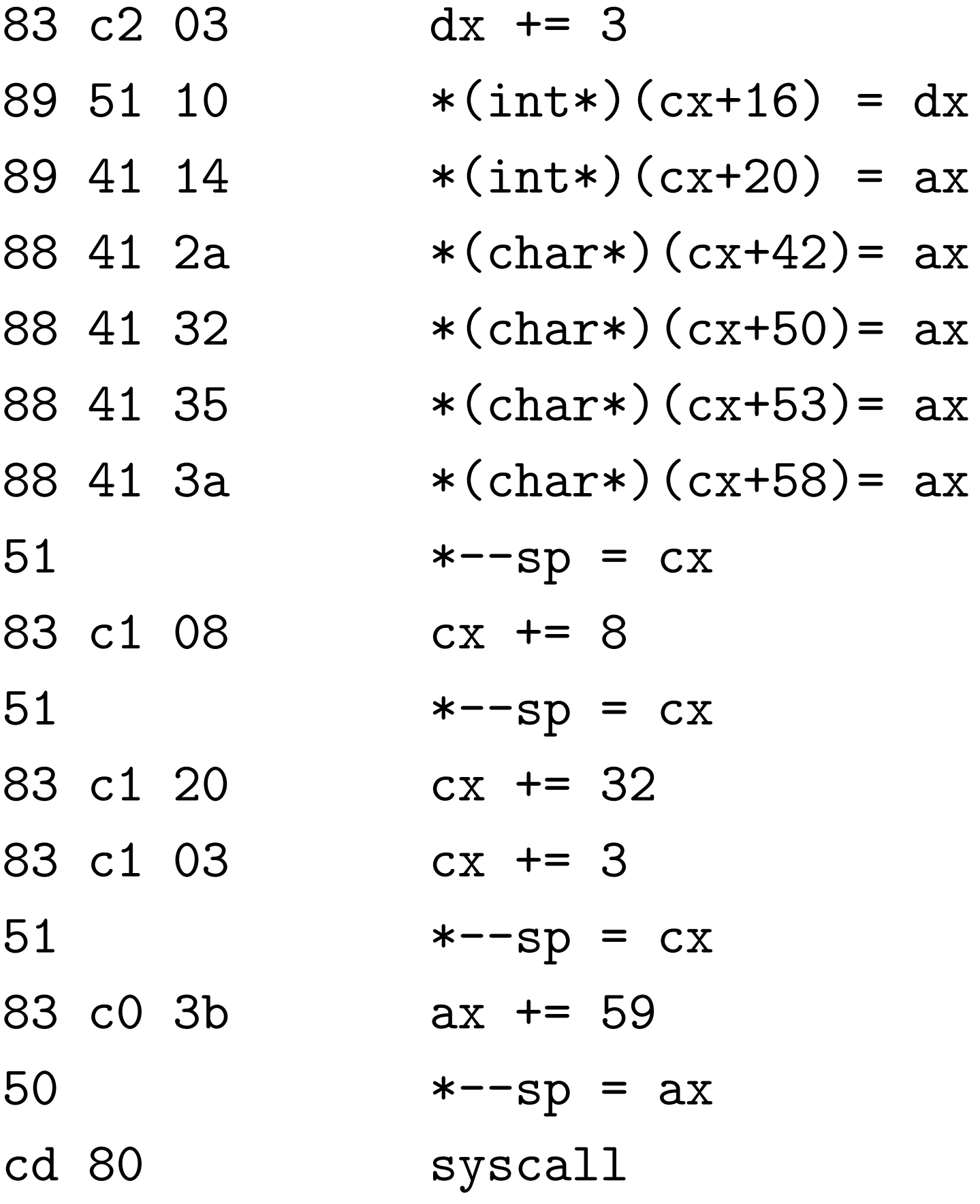

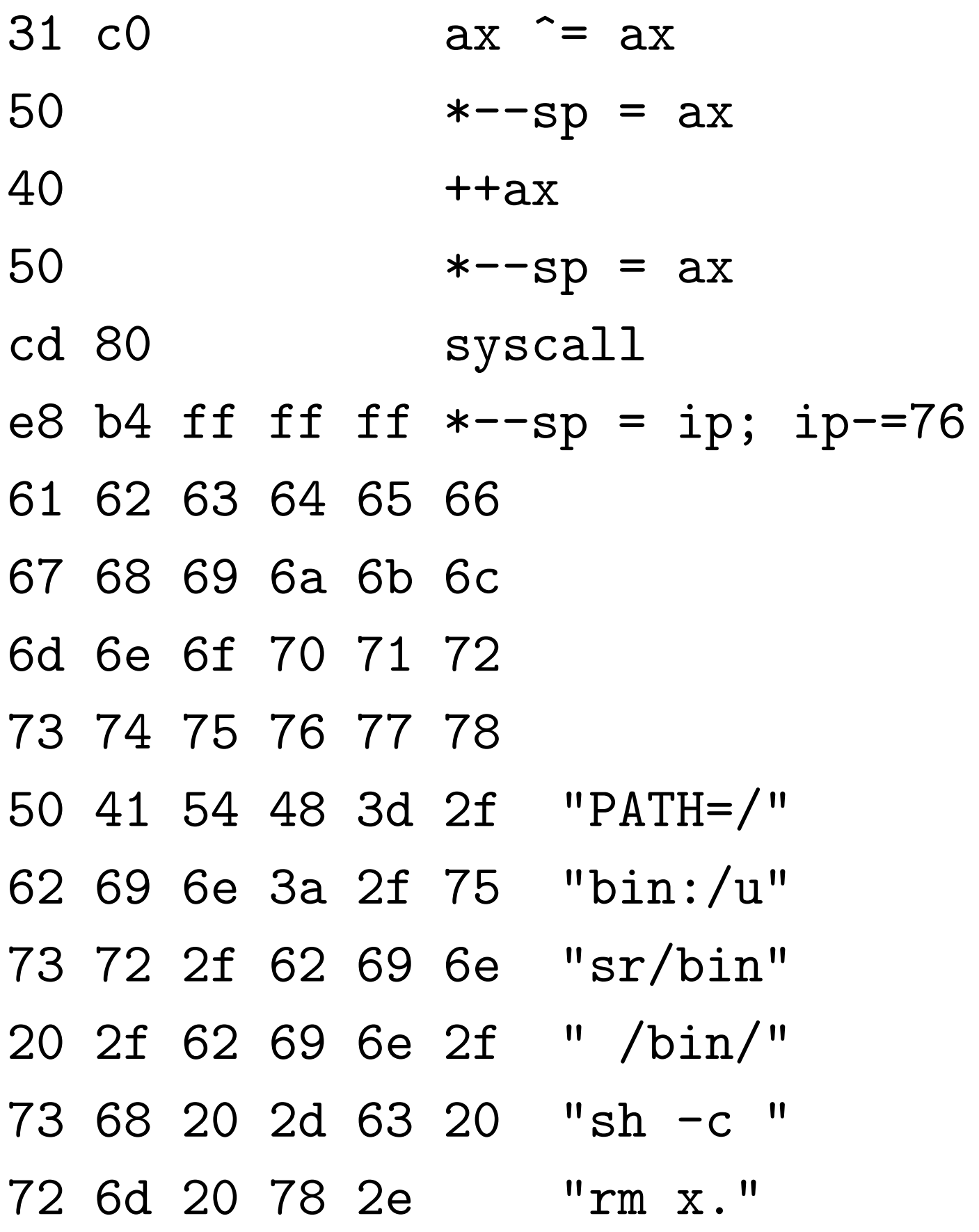

## Suppose the payload starts at location 122 (decimal!) in memory.

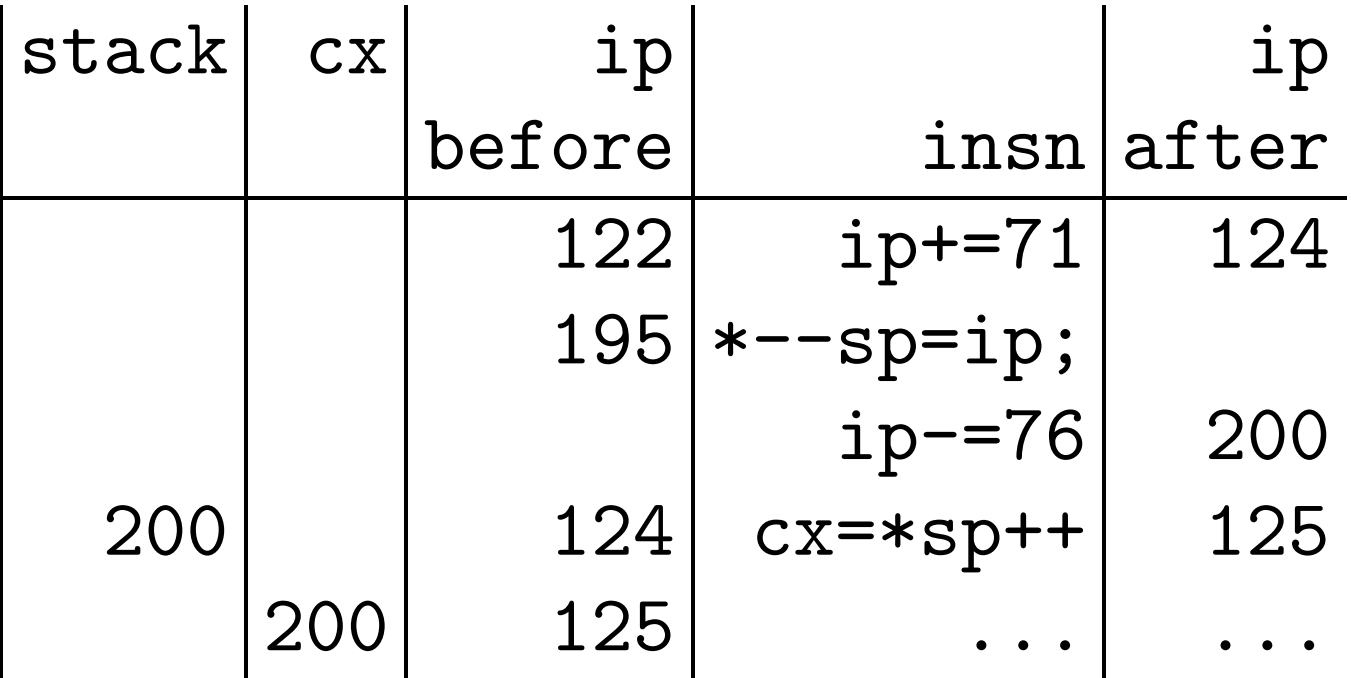

Now cx points 78 bytes through payload: i.e., it points to the 61 62 63 64 etc.

This is true no matter where payload starts. "Position-independent code." (Alternatives using more target-specific knowledge: know or guess &payload; or look at  $sp$ ; or look at  $bp$ ; or  $\ldots$  )

 $dx=cx; dx+=24; *(int*)cx=dx$ replaces 0x64636261 with 224.  $ax^* = ax; *(int*) (cx+4) = ax$ replaces 0x68676665 with 0.  $dx+=19$ ; \* (int\*) (cx+8)=dx replaces 0x6c6b6a69 with 243.  $dx+=8$ ; \* (int\*) (cx+12)=dx replaces 0x706f6e6d with 251.  $dx+=3$ ; \* (int\*) (cx+16)=dx replaces 0x74737271 with 254.  $*(int*)$  ( $cx+20$ ) = ax replaces 0x78777675 with 0.  $*(char*)$  (cx+42)=ax replaces one byte with 0. Then cx+50, cx+53, cx+58: three more bytes.

Memory contents now:

- 122...199: beginning of payload.
- 200...203: 224.
- 204...207: 0.
- 208...211: 243.
- 212...215: 251.
- 216...219: 254.
- 220...223: 0.
- 224...242: "PATH=/bin:/usr/bin"
- 243...250: "/bin/sh"
- 251...253: "-c"
- 254...258: "rm x"

The four strings are now 0-terminated.

 $*--$ sp=cx;  $cx+=8; *--sp=cx;$  $cx+=32; cx+=3; *--sp=cx;$ ax+=59;\*--sp=ax;syscall says syscall(59,243,208,200) which under FreeBSD means execve(243,208,200).

Linux equivalent: dx=cx;bx=cx; bx+=43;cx+=8;ax+=11;syscall.

What does execve do? execve("/bin/sh" ,{"/bin/sh","-c","rm x",0}

,{"PATH=/bin:/usr/bin",0}) stops running this program and starts running /bin/sh.

(Just in case the execve fails, the second syscall exits program.)

Inside /bin/sh, main is given arguments /bin/sh, -c, rm x. Same as running /bin/sh -c 'rm x' from the command line.

main is also given environment PATH=/bin:/usr/bin.

What does /bin/sh -c 'rm x' do? /bin/sh runs rm x. Could have run rm directly, but more complicated commands are easier through sh: e.g., rm \*.

What does rm x do? Removes file named x.